**BN 
N N NN N**

**BN NN**

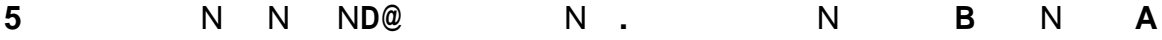

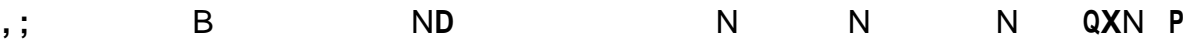

 $-$ , @ B (N N N N N E N N @ + se o ori orls ils de los o les o sderd slsi0s i or es (

los r s\$o er es de los e los so i e dos (s s des e d e es di dos oio o les erode ie or i or

-- BN B  $\ddot{\phantom{1}}$  $N$  F 4  $<$  G4  $N$  $N$  $F14F - C$ )  $H -$ N N . N N  $F - - 64!1$ N N N F  $NF P - ) # - ) - - )$ N F O  $P - 1$  (C)  $# -$ 

-1à N€ A% N-ĐPN N + 1ð & Nð  $\check{a}$  1 B? 1H +

Ilo ioel I\$od I ieo⁄PI(i€Ile\$do I lo &o es es lie l

 $-5$  .  $=\frac{3}{2}$  2

000

B N BN N  $19$ 

 $N +$ 

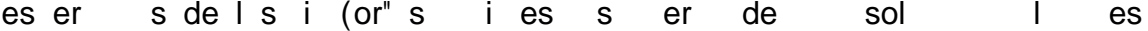

 $39 \t= > E +$ \$e o seo e liodeloses se lersd d de %5 re\$oro \$ o<sup>p</sup> re el & ller o (el \$r do de es ro e loso P" se o r e el re rsor de de sler r s P l el 2 de e ero de 1:M\* el rier 'iero de JPri sdel )  $l \in de \in oJ$ 

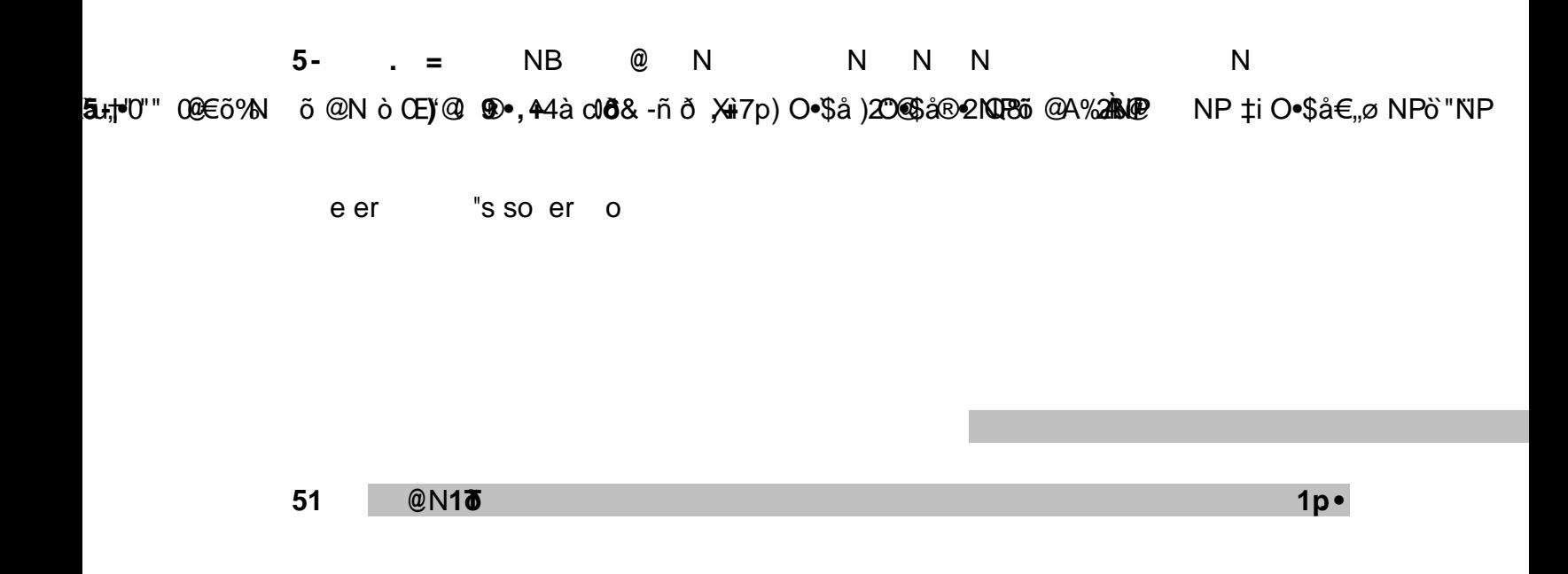

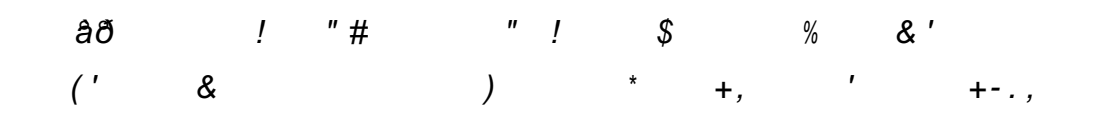

75 NDN AN N N + el o e e - i er o

77 N  $\qquad \qquad \begin{matrix} 0 & N & N \end{matrix}$  N  $\qquad$ !os l"i es del dorso -lore ) olo i ls r (les e Per' (loes e el C oP " o !os l" i es les de es ro "s I \$ I / eos Pos E&os o ros "ses del i do ero es le dos des s de o los ridos (erdos ol" os

NNN N.NNBN N 79 N N +

- Pre o es
- $\bullet$

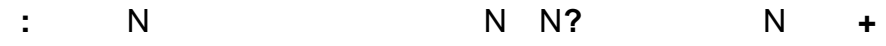

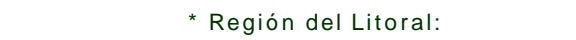

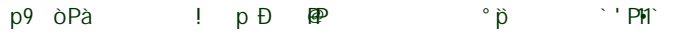

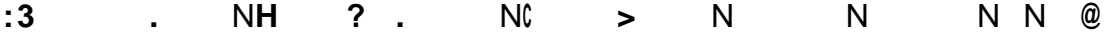

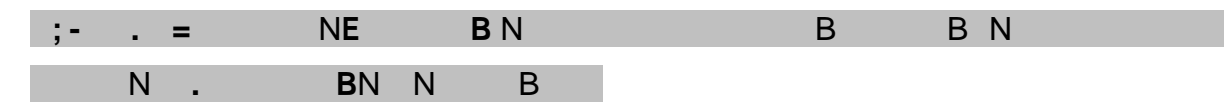

 $\bar{\mathbf{J}}$ 

N N  $\cdot$  = >

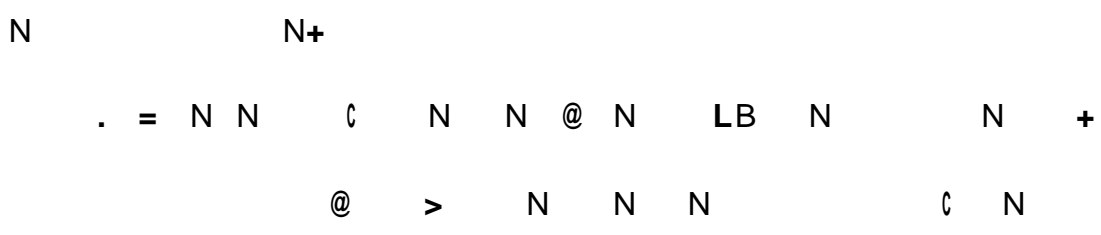

AMERIFICIP&PBB GN > 4P of > 5 NRP is H + & RBV F BLOCKPFNFP N > E

 $$ \overline{b}$  $$D A B$ NB @c \$ Qp  $\pmb{0}$ 

 $96/$  $N$ N N N  $N +$ B<sub>a</sub>

73 W€H for G for A  $N >$  $\rightarrow$ 

 $\mathfrak{c}$  $71$  $N<sub>c</sub>$ N N  $A >$ EN  $\ddagger$ 

 $7 -$ **@** EN  $^\circledR$ B N N  $\ddot{\bullet}$ 

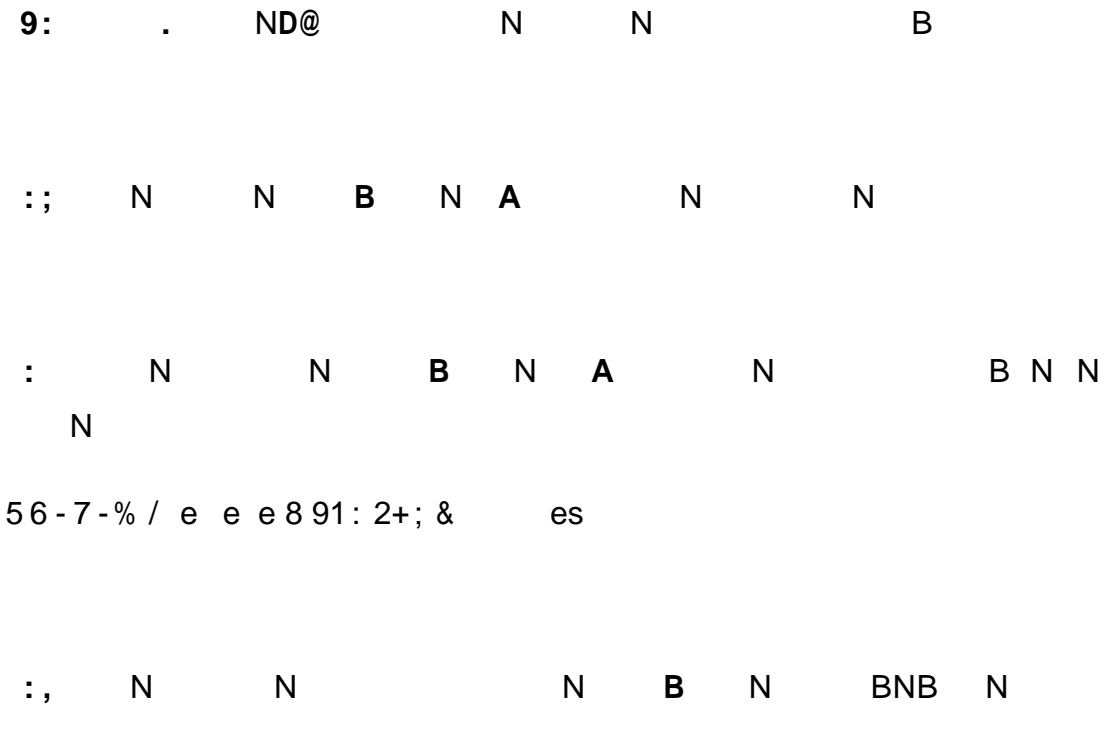

! Ù s de 0<sup>p</sup>de es

**B** N • N `  $\overline{\mathsf{N}}$  $\mathbf{0}\mathbf{p}$  $\mathbb{C}^{\times}$